BuildCop Crack [Latest 2022]

# **Download**

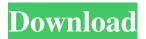

1/4

#### **BuildCop Crack+ Download**

BuildCop Torrent Download is designed to be a tool that will analyze MSBuild project files and produce a variety of reports on issues found in the projects (see the section below for the supported rules). The tool is designed to be flexible in that it allows a non-programmer to configure the application and define which rules it should run against each project. This is done in the configuration file - see below for details on that. The tool will work against all.NET languages - for example it will analyze.NET 3.0 projects. However, the tool is still at a very early stage and so it might only work for projects created using Visual Studio 2010 and the MSBuild APIs. When the application is run, it will read the configuration file to figure out which files to analyze, which rules to run, and which reports to generate. Before we can get started on a description of the tool, we need to take a look at the configuration file - this is the heart of the tool. The configuration file is structured as follows:

#### **BuildCop Crack+ (Final 2022)**

# define your configuration file(s) in the following way: - add your MSBuild project files to the 'MSBuildFiles' section, by specifying the full path to the file, relative to the configuration file; - specify the 'Rules' section, which contains the action rules to run. The name of each rule should be in the form 'KeyMacroName', where 'KeyMacro' is the name of the action. The key macro name may be anything as long as it's unique, e.g. 'AllRules', 'NamingRules', 'StyleCopRules'. Each rule should be in the form 'KeyMacroName:Action' (case-sensitive) and, if the key macro has a namespace, it should be in the form 'NS:[keyMacroName]Action'. You may define any number of rules in a single configuration file. - define the 'Formatters' section, which provides XML output for any report you'd like to generate. Each output format should be in the form 'KeyMacroName:OutputFormat'. You may define any number of formatters in a single configuration file. specify the 'Files' section, which contains the MSBuild project files you want to analyze. You can also give any additional files to be analyzed - specifying '\*' as a wildcard will include all the files in the 'Files' list. If any of the files you specify have a wildcard at the beginning of the path, they will be ignored by BuildCop and not analyzed. - specify the 'Folder' to which the generated reports will be stored; the default value is 'Reports' in the working directory, # define your action rules in the following way: - specify the 'KeyMacroName', which should be the name of the action rule you'd like to define; e.g. 'AllRules' - specify the 'Action', which should be the name of the command that will be run, or the name of a class that implements the action; e.g. 'xbuild' - specify any arguments that need to be passed to the command; e.g. '--noconsolelogger' - specify any additional parameters; e.g. '--output:ActionReport.xml' You may define any number of action rules in a single configuration file. # define any additional parameters that you'd like to pass to your action rules; e.g. '-- 1d6a3396d6

## **BuildCop Crack+ Download**

BuildCop is an application that helps you to analyze your MSBuild projects and generate reports. What is different from other tools that help you to analyze your MSBuild project files, is that BuildCop does not just show you what is wrong in the files it is analyzing. It not only gives you the "hot spots" to fix, but it also guides you to the correct fix. With the help of the interactive reporting, you can quickly locate the relevant part of the configuration file, or file structure. BuildCop is not only a tool to analyze MSBuild projects, but also a tool to generate reports from the analysis. BuildCop will generate reports in XML, HTML or CSV format. This makes it possible to use it together with other tools to make your development life easier. When you run BuildCop from the command line, or when you use it as part of your CI/CD pipeline, BuildCop will analyze the current set of MSBuild project files (recursively). It will also analyze the current configuration file and the set of rules defined therein. By default, it will generate the following reports: - Analyze whether strong naming is enabled. - Analyze whether XML documentation is generated. - Analyze whether assembly references are correct. - Analyze whether naming conventions are respected. - Generate the XML file used to report the analysis to the console. - Generate the HTML file used to report the analysis to the console. - Generate the CSV file used to report the analysis to the console. To generate additional reports, simply add more rules to the configuration file. The configuration file has a set of rules that are read in the order specified. Rules are specified as an XML element that contains elements for the corresponding action, the file/folder to analyze, and the properties that need to be analyzed. Please refer to the configuration file for more information about the possible actions and the XML elements that can be used to specify rules. Basic usage: - Define the configuration file: this XML file determines the actions that BuildCop takes; see below for the details of the configuration file. - Run the tool: this can be done interactively on the command-line or in an automated way, e.g. during a daily build. - Open the report(s): the generated reports contain the results of the analysis and allow you to take appropriate actions to correct issues in MSBuild files; various reporting options (to the console, or to

# What's New in the BuildCop?

## **System Requirements For BuildCop:**

Starting with the Silver Edition, Star Legacy has been updated to support the Xbox One X. Note that Star Legacy will not be optimized for the Xbox One X but will run well on all other platforms at 1080p, 30 FPS. Star Legacy can be installed on Windows 10/Windows 8.1 computers via the game's Steam page. In addition to Windows 10/8.1 and Xbox One, Star Legacy is also available for Mac OSX and Linux. You can visit Star Legacy's Steam page to check your system requirements and see if you meet them. Star Legacy

https://tunisiaeve.com/wp-content/uploads/2022/06/navwynd.pdf

http://gomeztorrero.com/disk-maintainer-crack-3264bit/

http://formeetsante.fr/viewspammer-crack-with-full-keygen-latest/

http://simmico.ca/2022/06/07/coc-coc-license-code-keygen-free-download-april-2022/

https://www.realteqs.com/teqsplus/upload/files/2022/06/FFIBmkU64swXDywdk1BD 07 7bb4ee2e9bbbba87f06ab41843958ab4 file.pd f

http://www.chimfab.com/?p=3810

http://praxisbenefits.net/2022/06/07/orbatel-satellite-pc-tv-pro-player-2150-crack-for-pc/

https://www.dernieredispo.com/wp-content/uploads/2022/06/erifar.pdf

https://www.casadanihotel.com/reverso-context-for-chrome-crack-keygen-full-version-latest-2022/

https://chgeol.org/cheque-printer-license-code-keygen/

http://dox.expert/?p=13605

https://lovebeauty.fr/wp-content/uploads/2022/06/takkjann.pdf

https://NaturalhealingbyDoctor.com/wp-content/uploads/2022/06/Seesu Music Player.pdf

https://www.advocaatdebruvne.be/wp-content/uploads/2022/06/SvncWatch.pdf

https://lexcliq.com/?p=462238

https://shiphighline.com/hindi-typing-master-crack-with-serial-key-for-pc-latest-2022/

http://mycryptojourney.blog/?p=20908

http://ihmcathedral.com/wma-to-mp3-converter-pro-crack-free-pc-windows/

https://volektravel.com/wp-content/uploads/2022/06/TOMCC Screensaver.pdf

https://www.voordeligekassa.nl/defset-updated-2022/